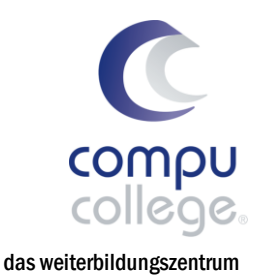

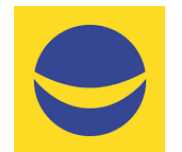

## Doppelte Buchführung mit Banana Buchhaltung+ für informatik QR-Rechnung

In diesem Workshop erwerben Sie eine solide Grundlage im Erstellen von Offerten und QR-Rechnungen in einer separaten Datei in der Buchhaltungssoftware Banana+.

Sie richten eine separate Banana-Datei für QR-Rechnungen ein, wenden individuelle Gestaltungsmöglichkeiten an und erstellen Offerten und QR-Rechnungen. Sie drucken diese aus und speichern sie als PDF-Datei. Sie lernen zudem, wie Sie Ihre Kontakte und Artikel erfassen und die Offerten-Tabelle bei Bedarf für Bestellbestätigungen oder Lieferscheine nutzen. Sie erhalten zahlreiche Tipps und Tricks für effizientes Arbeiten.

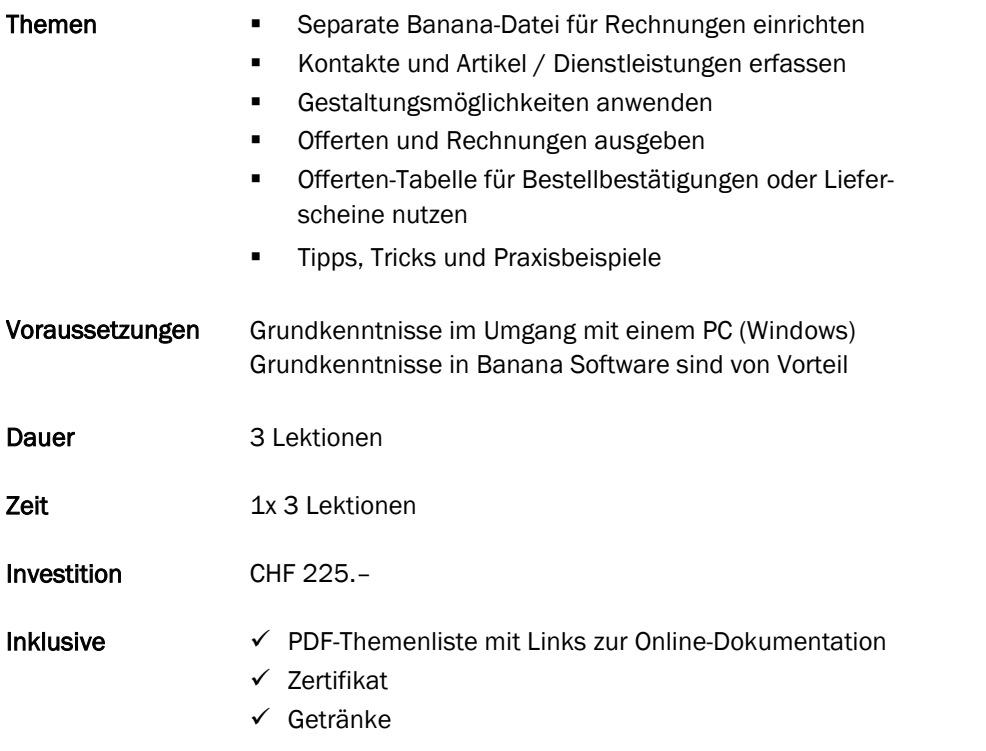

## Zusätzliche Informationen

Maximal sieben weitere Teilnehmende

## Beratung, Informationen und Anmeldung

 www.compucollege.ch/anmeldung ■ 052 620 28 80

compucollege boris litmanowitsch schützengraben 20 ch-8200 schaffhausen

telefon 052 620 28 80 fax 052 620 28 20

info@compucollege.ch www.compucollege.ch

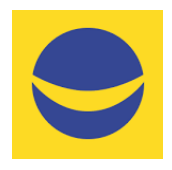

## Buchführung mit Banana Buchhaltung+

QR-Rechnung

seminare oder in Form von Privatstunden.

1. Kurstermin Datei für QR-Rechnungen einrichten, Offerten und QR-Rechnungen erstellen, anpassen

- Separate Banana-Datei für Rechnungen einrichten
- Kontakte und Artikel / Dienstleistungen erfassen
- Gestaltungsmöglichkeiten anwenden
- Offerten und Rechnungen ausgeben

Buchen Sie unsere Kurse sowie weitere individuelle Themen auch als Firmen-

– Offerten-Tabelle für Bestätigungen / Lieferscheine nutzen

compu

das weiterbildungszentrum für informatik

> compucollege boris litmanowitsch schützengraben 20 ch-8200 schaffhausen

telefon 052 620 28 80 fax 052 620 28 20

info@compucollege.ch www.compucollege.ch